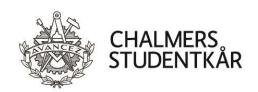

# **Protokoll Kårstyrelsemöte 7**

# Närvarande

Isac Stark
Samuel Nyberg
Matilda Svensson
Emelie Lemann
Viktor Kjellsson
Mikael Gyllenhammar

Kårordförande 22/23 Vice kårordförande 22/23 Utbildningsenhetens ordförande 22/23 Sociala enhetens ordförande 22/23 Arbetsmarknadsenhetens ordförande 22/23

Chalmers Studentkårs Direktör

# **Plats**

Emilia, Emils kårhus, campus Johanneberg (21 februari 2023)

| Vid protokollet | Mötesordförande | Justeras         |
|-----------------|-----------------|------------------|
|                 |                 |                  |
|                 |                 |                  |
| Samuel Nyberg   | Isac Stark      | Matilda Svensson |

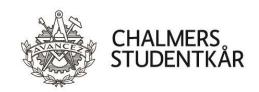

# **Bilagor**

- 1. Föredragningslista och kallelse
- 2. Uppföljning av beslut, Beslutsloggen
- 3. Statusrapport verksamhetsplan 2223 till FuM6
- 4. Reserapport STORK Linköping
- 5. Rapport Medlemsmätningen 2022/2023 English version
- 6. Bilaga Svar medlemsmätningen 2022/2023
- 7. Rapport Interim report regarding the new position in the management team
- 8. Reftec Verksamhetsberättelse 2021-2022
- 9. Reftec Arsredovisning 2021/2022
- 10. Beslutsunderlag Stadgeändring Z-sektionen
- 11. Bilaga Proposition: Lägga till Interpellation till sektionsmöten
- 12. Bilaga Proposition: Lägg till revisionshistorik i våra dokument v2
- 13. Bilaga Protokoll Höstmötet
- 14. Bilaga Protokoll Vintermötet
- 15. Bilaga Föreslagen stadga Z-sektionen
- 16. Beslutsunderlag Teknologäskning 20-årsbankett för Æ-sektionen
- 17. Beslutsunderlag Teknologäskning Återuppta Æ-Arms resa
- 18. Beslutsunderlag Teknologäskning Hela TD traskar
- 19. Beslutsunderlag Teknologäskning V-sektionens vårbal 2023
- 20. Beslutsunderlag Teknologäskning Mottagning för Globala System
- 21. Bilaga Motivering från GStyret
- 22. Beslutsunderlag Fonduttag Investeringsfond LoB PSM 900
- 23. Beslutsunderlag Fonduttag Investeringsfond LoB Encore
- 24. Beslutsunderlag Fonduttag Investeringsfond LoB IP Hex
- 25. Proposition 18 Major purchase of outdoor light and performer sound equipment for LoB
- 26. Beslutsunderlag Fonduttag Gasquefonden Stolsvagnar
- 27. Bilaga Offert på stolsvagnar
- 28. Beslutsunderlag Fonduttag Cortègefonden Högtalare till byggplats mm
- 29. Beslutsunderlag Fonduttag Pyrotfonden Studieresa till Valencia
- 30. Beslutsunderlag Fastställande av Handlingsplan för det prioriterade området Campusutveckling och Kårens framtida lokaler
- 31. Bilaga Handlingsplan för det prioriterade området Campusutveckling och Kårens framtida lokaler
- 32. Verksamhetsberättelse MK 2022
- 33. Verksamhetsberättelse TBK 2022
- 34. Verksamhetsberättelse CIRC 2022
- 35. Verksamhetsberättelse CCC 2022
- 36. Verksamhetsplan Chalmersspexet 2023
- 37. Verksamhetsplan MK 2023
- 38. Verksamhetsplan TBK 2023
- 39. Verksamhetsplan CIRC 2023
- 40. Verksamhetsplan CCC 2023

| Vid protokollet | Motesordforande | Justeras         |
|-----------------|-----------------|------------------|
|                 |                 |                  |
|                 |                 |                  |
|                 |                 |                  |
| Samuel Nyberg   | Isac Stark      | Matilda Svensson |

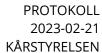

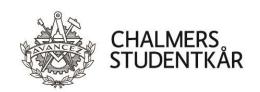

- 41. Motivering LoB ledamot 2022/2023
- 42. Motivering Chalmersspexet ledamöter 2023
- 43. Proposition 13 Preliminär arvoderingsplan 2023/2024
- 44. Proposition 14 Preliminär avsättning till byggnadsfonden 2023/2024
- 45. Proposition 15 Fastställande av medlemsavgifter för höstterminen 2023/2024
- 46. Proposition 16 Fastställande av indikatorvärden 2022
- 47. Bilaga Indikatorvärden 2022
- 48. Proposition 17 Avveckla arbetsgrupp för campusutveckling

| Vid protokollet | Mötesordförande | Justeras                  |  |
|-----------------|-----------------|---------------------------|--|
|                 |                 |                           |  |
| Samuel Nyberg   |                 | —————<br>Matilda Svensson |  |

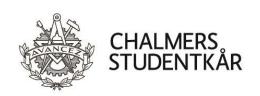

|                                                                                                    | § 243                                       |                                            |
|----------------------------------------------------------------------------------------------------|---------------------------------------------|--------------------------------------------|
| Isac Stark förklarar mötet öppnat k<br>tisdag 21 februari 2023.                                                                                                    | klockan 13:03,                              | SAMMANTRÄDETS ÖPPNANDE                     |
|                                                                                                    | § 244                                       |                                            |
| Kårstyrelsen beslutar<br>att mötet är behörigt utlyst.                                                                                                    |                                             | SAMMANTRÄDETS BEHÖRIGA<br>UTLYSANDE        |
|                                                                                                    | § 245                                       |                                            |
| Kårstyrelsen beslutar att utse Samuel Nyberg till möte att utse Matilda Svensson till jus                                                                                |                                             | VAL AV SEKRETERARE OCH<br>JUSTERINGSPERSON |
| Samuel Nyberg föredrar föredragn<br>lägga till punkt <i>11c. Verksamhets</i><br><i>Verksamhetsberättelse CCC 2022,</i><br>handlingen <i>Verksamhetsplan CIRC</i><br>12d. | GODKÄNNANDE AV<br>FÖREDRAGNINGSLISTA<br>./1 |                                            |
| Kårstyrelsen beslutar att godkänna de sena handlingar 2022, Verksamhetsberättelse C Verksamhetsplan CIRC 2023. att godkänna föredragningslistar                          | CCC 2022 samt                               |                                            |
| Inga adjungeringar föreligger.                                                                                                    | 5.240                                       | ADJUNGERINGAR                              |
|                                                                                                    | § 248                                       | FÖDEG Í ENDE MÖTTERDOTTOVOLL               |
| Samuel Nyberg informerar att före och ligger på hemsidan.                                                                                                    | gaende protokoll ar Justerat                | FÖREGÅENDE MÖTESPROTOKOLI                  |
| Kårstyrelsen beslutar<br>att godkänna protokollet för Kår<br>lägga det till handlingarna.                                                                                | styrelsesammanträde 6 och                   |                                            |
| Vid protokollet                                                                                                    | Mötesordförande                             | Justeras                                   |
| Samuel Nyberg                                                                                                    | Isac Stark                                  | ————<br>Matilda Svensson                   |

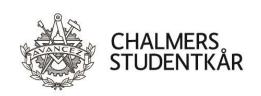

|                                                                                                    | § 249                       |                                               |
|----------------------------------------------------------------------------------------------------|-----------------------------|-----------------------------------------------|
| Samuel Nyberg föredrar beslutsuppföljr                                                                    | ningen.                     | UPPFÖLJNING AV BESLUT                         |
| Diskussionen lämnas fri.                                                                                  |                             | ./2                                           |
| Kårstyrelsen beslutar<br>att godkänna beslutsuppföljningen.                                               |                             |                                               |
|                                                                                                    | § 250                       |                                               |
| Inga ekonomiska rapporter föreligger.                                                                     |                             | EKONOMISKA RAPPORTER                          |
|                                                                                                    | § 251                       |                                               |
| Ingen kårledningsrapport föreligger.                                                                      |                             | KÅRLEDNINGSRAPPORT                            |
|                                                                                                    | § 252                       |                                               |
| Diskussionen lämnas fri.  Kårstyrelsen beslutar att godkänna Statusrapport Verksamhetsplan 2022/2023 FuM6 |                             | STATUSRAPPORT<br>VERKSAMHETSPLAN 22/23<br>./3 |
| och avlägga den till Fullmäktigesa:<br>mars 2023.                                                         | mmantrade 6, onsdagen 1     |                                               |
|                                                                                                    | § 253                       |                                               |
| Diskussionen lämnas fri.                                                                                  |                             | RESERAPPORTER ./4                             |
| Kårstyrelsen beslutar att godkänna samtliga rapporter och f                                               | föra dem till handlingarna. |                                               |
|                                                                                                    |                             |                                               |
|                                                                                                    |                             |                                               |
| Vid protokollet                                                                                           | Mötesordförande             | Justeras                                      |
| Samuel Nyberg                                                                                             | <br>Isac Stark              | ————<br>Matilda Svensson                      |

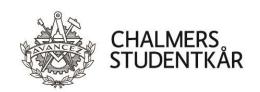

Samuel Nyberg

§ 254 Matilda Svensson föredrar Medlemsmätningen 2022/2023. Samuel ÖVRIGA RAPPORTER Nyberg föredrar Interim report regarding the new position in the ./5, ./6, ./7 management team. Diskussionen lämnas fri. Kårstyrelsen beslutar att godkänna rapporterna Medlemsmätningen 2022/2023 och Interim report regarding the new position in the management team och avlägga dessa till Fullmäktigesammanträde 6, onsdagen den 1 mars 2023. § 255 Diskussionen lämnas fri. BU: ANSVARSFRIHET FÖR REFTECS STYRELSE 2021/2022 Kårstyrelsen beslutar ./8, ./9 att godkänna Reftecs verksamhetsberättelse och bokslut för 2021/2022. att bevilja ansvarsfrihet för Reftecs styrelse 2021/2022. § 256 Diskussionen lämnas fri. **BU: STADGEÄNDRING Z-SEKTIONEN** Kårstyrelsen beslutar ./10, ./11, ./12, ./13, ./14, ./15 att godkänna stadgeändringen från Teknologsektionen för Automation och Mekatronik. § 257 Diskussionen lämnas fri. BU: TEKNOLOGÄSKNING -20-ÅRSBANKETT FÖR Kårstyrelsen tycker att summan som äskas för är något för hög. Æ-SEKTIONEN Viktor Kjellsson yrkar på att godkänna en summa om 30 000 kr ./16för att ligga mer i linje med tidigare teknologäskningar av samma karaktär. Kårstyrelsen beslutar att bevilja en äskning från konto "Teknologprojekt" (6611,07) om max 30 000 kr för en 20-årsbankett för Æ-sektionen. att direktjustera beslutet. Mötesordförande Vid protokollet **Justeras** 

Isac Stark

Matilda Svensson

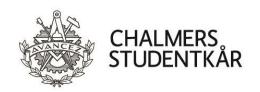

| BU: TEKNOLOGÄSKNING -<br>ÅTERUPPTA Æ-ARMS RES.<br>./17 |
|--------------------------------------------------------|
|                                                        |
|                                                        |
| BU: TEKNOLOGÄSKNING -<br>HELA TD TRASKAR<br>./18       |
|                                                        |
|                                                        |
|                                                        |
| BU: TEKNOLOGÄSKNING -<br>V-SEKTIONENS VÅRBAL<br>./19   |
|                                                        |
|                                                        |
|                                                        |
| Justeras                                               |
|                                                        |

Isac Stark

Samuel Nyberg

Matilda Svensson

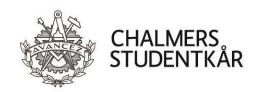

|                                                                                                    | § 261                                                                                 |                                                                                     |
|----------------------------------------------------------------------------------------------------|---------------------------------------------------------------------------------------|-------------------------------------------------------------------------------------|
| Diskussionen lämnas fri.  Mötet ajourneras 14:00.  Mötet återupptas 14:24.                                                                                                    |                                                                                       | BU: TEKNOLOGÄSKNING –<br>MOTTAGNING FÖR GLOBALA<br>SYSTEM<br>./20, ./21             |
| Matilda Svensson yrkar på att godk<br>öronmärks för uppstart av GØS ver<br>evenemang under Globala Systems                                                                                                    | ksamhet och 30 000 går till                                                           |                                                                                     |
| Kårstyrelsen beslutar<br>att bevilja en äskning från konto<br>på 70 000 kr för <i>Mottagning fö</i>                                                                                                    | <u> </u>                                                                              |                                                                                     |
|                                                                                                    | § 262                                                                                 |                                                                                     |
| Diskussionen lämnas fri.  Mikael Gyllenhammar och Isac Star Kårstyrelsen tar beslut om summor samma fond, på samma möte, även separata beslutsunderlag.  Samuel Nyberg yrkar på att lyfta de samlad proposition till Fullmäktige  Kårstyrelsen beslutar att godkänna Proposition 18 – Ma, and performer sound equipmen till Fullmäktigesammanträde | r över två prisbasbelopp från a om det handlar om tre e tre beslutsunderlagen i en e. | BU: FONDUTTAG INVESTERINGSFOND LOB – PSM 900, ENCORE, IP HEX ./22, ./23, ./24, ./25 |
| Diskussionen lämnas fri.                                                                                                    |                                                                                       | BU: FONDUTTAG GASQUEFONDE                                                           |
| Isac Stark lägger en guldstjärna till protokollet för Ludwigs<br>exemplariska kassörsarbete.                                                                                                    |                                                                                       | - STOLSVAGNAR<br>./26, ./27                                                         |
| Kårstyrelsen beslutar  att bevilja ett fonduttag på upp ti för inköp av stolsvagnar.                                                                                                    | ill 11 000 kr ur Gasquefonden                                                         |                                                                                     |
| Vid protokollet                                                                                                    | Mötesordförande                                                                       | Justeras                                                                            |
| Samuel Nyberg                                                                                                    | <br>Isac Stark                                                                        | ——————————————————————————————————————                                              |

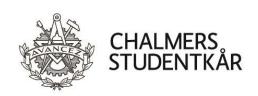

§ 264 Diskussionen lämnas fri. BU: FONDUTTAG CORTÈGEFONDEN - HÖGTALARE TILL BYGGPLATS M.M. Kårstyrelsen beslutar att bevilja ett fonduttag på upp till 70 000 kr ur Cortègefonden ./28för inköp av nya högtalare till verksamheten. § 265 Diskussionen lämnas fri. **BU: FONDUTTAG PYROTFONDEN** - STUDIERESA TILL VALENCIA Kårstyrelsen beslutar ./29att bevilja ett fonduttag på upp till 75 000 kr ur Pyrotfonden för studieresa till Valencia. att direktjustera beslutet. § 266 Diskussionen lämnas fri. BU: FASTSTÄLLANDE AV HANDLINGSPLAN FÖR DET Kårstyrelsen beslutar PRIORITERADE OMRÅDET att fastställa Handlingsplan för det prioriterade området CAMPUSUTVECKLING OCH Campusutveckling och Kårens framtida lokaler. KÅRENS FRAMTIDA LOKALER ./30, ./31 § 267 Diskussionen lämnas fri. FASTSTÄLLANDE AV VERKSAMHETSBERÄTTELSER ./32, ./33, ./34, ./35 Kårstyrelsen beslutar att godkänna verksamhetsberättelserna för MK 2022, TBK 2022, CIRC 2022 och CCC 2022. § 268 Emelie Lemann lämnar mötet 15:24. FASTSTÄLLANDE AV VERKSAMHETSPLANER Diskussionen lämnas fri. ./36, ./37, ./38, ./39, ./40 Kårstyrelsen beslutar att godkänna verksamhetsplanerna för Chalmersspexet 2023, MK 2023, TBK 2023, CIRC 2023 och CCC 2023. Vid protokollet Mötesordförande **Iusteras** Samuel Nyberg Isac Stark Matilda Svensson

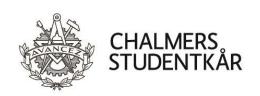

|                                                                                                    |                                              | § 269                          |                                               |
|----------------------------------------------------------------------------------------------------|----------------------------------------------|--------------------------------|-----------------------------------------------|
| Inga                                                                                                    | avsägelser föreligger.                       |                                | AVSÄGELSER                                    |
|                                                                                                    |                                              | § 270                          |                                               |
| Disk                                                                                                    | cussionen lämnas fri.                        |                                | VAL: LJUD- OCH BILDGRUPPEN<br>(LOB) 2022/2023 |
| <u>Kår</u>                                                                                                    | styrelsen beslutar                           |                                | ./41                                          |
| att                                                                                                    | enhälligt välja Gustav Wikman,<br>2022/2023. | z20, till övrig ledamot i LoB  |                                               |
| att                                                                                                    | direktjustera beslutet.                      | a o=4                          |                                               |
|                                                                                                    |                                              | § 271                          |                                               |
| Disk                                                                                                    | cussionen lämnas fri.                        |                                | VAL: CHALMERSSPEXET 2023<br>./42              |
|                                                                                                    | styrelsen beslutar                           | till beggin i Chalmanan anat   |                                               |
| att                                                                                                    | enhälligt välja Johan Cahlin, i19<br>2023.   | , tili kassor i Chalmersspexet |                                               |
| att utan inbördes ordning enhälligt välja Adam Burman, f18, Alfred Bergsten, f15, Alma Cavallin, f20, Anders Fredriksson, Anna Höglund, h22, Anna Lithell, d21, August Wiklund, f20, Clas Hagström, Elin Ankarberg, kfkb19, Erik Wallin, kfkb20, Gabriel Bengtsson, d18, Gustav Eveman, z20, Gustav Kratz, Gustav Rolandsson, Hanna Ekhage, z20, Hilda Blennermark, i20, Hjalmar Torp, Jessika Magnusson Rune, kfkb19, Johannes Hjalmarsson, d18, Jonathan Eriksson, kfkb15, Josefin Håkansson, Josefin Lyngfelt, Keng Wuang Feng, sjö22, Lidia Forsberg, Mathias Bergqvist, v17, Matilda Selvaraj Tivesten, f19, Melina Åkesson, td19, Moa Johannesson, z21, Olivia Heuts, kfkb15, Otto Jacobsson, Pia Westerbergh, h13, Pontus Gustavsson, f15, Rasmus Westergren, h16, Sara Valdemarsson, Sebastian Ringqvist, i14, Siri Lindström, tb22, Sofia Danielsson Damne, f20, samt Sophie You, f20, till övriga ledamöter i Chalmersspexet 2023. att direktjustera besluten. |                                              |                                |                                               |
| utt                                                                                                    | unektjusteru besluten.                       |                                |                                               |
| Vid                                                                                                    | protokollet                                  | Mötesordförande                | Justeras                                      |
| Sam                                                                                                    | uuel Nyberg                                  | Isac Stark                     | —————<br>Matilda Svensson                     |

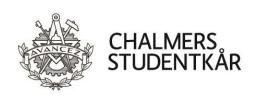

|                                                                                                    | § 272                                                                                                    |                                           |
|----------------------------------------------------------------------------------------------------|----------------------------------------------------------------------------------------------------|-------------------------------------------|
| Diskussionen lämnas fri.                                                                                                    |                                                                                                    | FUM<br>./43, ./44, ./45, ./46, ./47, ./48 |
| Proposition 16 samt Prop                                                                                                    | , Proposition 14, Proposition 15, position 17 och avlägga dessa till e 5, onsdagen 1 mars 2023.                                                  |                                           |
|                                                                                                    | § 273                                                                                                    |                                           |
| Inga remissvar eller remissann                                                                                                    | nodanden föreligger.                                                                                                    | NATIONELL POLITIK                         |
|                                                                                                    | n berättar att Utbildningsminister<br>k till Chalmers på fredag den 21                                                                           |                                           |
|                                                                                                    | § 274                                                                                                    |                                           |
| Stockholm och diskuterat olika<br>SFS-FUM i maj. Vi har även mö                                                                                                    | t hon varit på SFS medlemsmöte i<br>a propositioner som kommer till<br>öjlighet att nominera studenter till<br>nation om detta kommer att ges på | SFS                                       |
|                                                                                                    | § 275                                                                                                    |                                           |
| ska tillsättas i närtid. Bland an<br>presidium öppnat. Ett antal kå<br>i valberedningen, men Chalme                                                                                                    | rer har anmält sig för att vara med<br>rs kommer inte att ta en sådan roll<br>versitets Väst är fortfarande öppna                                | GFS                                       |
| erici att fragan bordiades på G                                                                                                    | § 276                                                                                                    |                                           |
| Sedan KS6 har det hållits en STORK-träff, en KORK-träff, en ARG-träff samt en RUBIK-träff, utan inbördes ordning. Reftecs styrelse har även haft årets första styrelsemöte, under vilket man avtackade den gamla firmatecknaren som gått i pension, tillsatte den gamla revisorn som ny firmatecknare, tillsatte en ny revisor, samt ansvarsbefriade förra årets styrelse. |                                                                                                    | REFTEC                                    |
| Vid protokollet                                                                                                    | Mötesordförande                                                                                                    | Justeras                                  |
| Samuel Nyberg                                                                                                    | Isac Stark                                                                                                    | ————<br>Matilda Svensson                  |

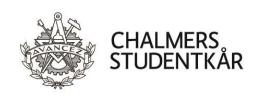

§ 277

|                           |                                                                                | § 277       |               |                                    |
|---------------------------|--------------------------------------------------------------------------------|-------------|---------------|------------------------------------|
| Inga P                    | er Capsulam-beslut föreligger.                                                 |             |               | PER CAPSULAM                       |
|                           |                                                                                | § 278       |               |                                    |
|                           | el Nyberg meddelar om födelsedagar oc<br>gratulera.                            | ch vem som  | ansvarar      | MEDDELANDE<br>KOMMANDE FÖDELSEDAGA |
| i.                        | 21/2 Greta Gascon Rudin, HA 20/21,                                             | 25 år       | НА            |                                    |
| ii.                       | 2/3, David Welander, KO 20/21, 26 år                                           |             | КО            |                                    |
| iii.                      | 3/3, Jonathan Sjölander, ITA 19/20, 2                                          |             | HA            |                                    |
| iv.                       | 9/3, Göran Sällfors, Proinspektor 199<br>Inspektor 2001-2011, Hedersmedlem     | -           | KO, VO        |                                    |
| v.                        | 10/3, Anders Sjöberg, Rektor 1989-19<br>Hedersmedlem, 88 år                    | ŕ           | KO, VO        |                                    |
| vi.                       | 10/3, Christina Ullenius, f.d. Prorekto<br>Hedersmedlem, 80 år                 |             | KO, VO        |                                    |
| vii.                      | 12/3, Emilia Sandolf, SO 19/20, 28 år                                          |             | SO            |                                    |
| viii.                     | 13/3, Simon Nilsson, vUO 15/16, 30 å                                           |             | vUO           |                                    |
| ix.                       | 18/3, Johanna Hector, SO 06/07, 40 å                                           | Γ           | SO            |                                    |
| х.                        | 19/3, Tove Larsson, UO 18/19, 28 år                                            |             | UO<br>VO VO   |                                    |
| xi.                       | 21/3, Stig Ekman, Hedersmedlem, 77                                             |             | KO, VO        |                                    |
| xii.                      | 22/3, Sunĉana Bandalo, vUO 07/08, 4                                            |             | vUO           |                                    |
| xiii.                     | 23/3, Jörgen (Julle) Andersson, ArmU<br>50 år                                  | 99/00,      | AO            |                                    |
| xiv.                      | 29/3, Patrik Boström, vSO 22/23, 25 å                                          | år          | SO            |                                    |
| XV.                       | 29/3, Jesper Lundberg, Administrativ<br>55 år                                  | chef,       | Dir.          |                                    |
| xvi.                      | 2/4, Mart Mägi, Inspektor 1989-2001<br>Hedersmedlem, 87 år                     | ,           | KO, VO        |                                    |
|                           |                                                                                | § 279       |               |                                    |
|                           | el Nyberg meddelar att Adrian, Teknolo<br>shelgon, har namnsdag lördag den 4 m |             | en C.S.       | MEDDELANDEN ÖVRIGA                 |
|                           |                                                                                | § 280       |               |                                    |
| Inga övriga frågor.       |                                                                                |             | ÖVRIGA FRÅGOR |                                    |
| Vid protokollet Mötesordf |                                                                                | ötesordföra | ande          | Justeras                           |
|                           |                                                                                |             | _             |                                    |
| Samuel Nyberg Isac Stark  |                                                                                | ac Stark    |               | Matilda Svensson                   |
|                           |                                                                                |             |               |                                    |

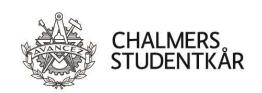

|                                                                                                    | § 281 |                                   |
|----------------------------------------------------------------------------------------------------|-------|-----------------------------------|
| 25 januari – Allianceorkesterns och Chalmersbale<br>75- och 60-årsjubileum<br>1 mars – Fullmäktigesammanträde 6<br>2 mars - Chalmersdagen<br>18 mars – St. Patricks day-event i Kårrestaurange<br>23 mars – Pubrunda LP4<br>23 – 26 mars – IDEALiStiC-träff i Aachen |       | MÅNADENS VIKTIGASTE<br>HÄNDELSER  |
| Bland alla sittande var det bara tre av nittio som s<br>Hinner han ta examen innan hon går i pension?<br>Firmatecknare frifräser friskt.<br>Kårordförande upplever blodvite och trauma mot<br>Kom ihåg: Cortègen sammanfaller med studier.                           |       | RYKTEN, SKVALLER OCH<br>DEMENTIER |
| Isac Stark förklarar mötet avslutat klockan 16:00, tisdag 21 februari 2023.                                                                                                    |       | MÖTETS AVSLUTANDE                 |

# Verifikat

Transaktion 09222115557488322472

# Dokument

# Protokoll Kårstyrelsesammanträde 7 2223

Huvuddokument

13 sidor

Startades 2023-03-04 17:53:13 CET (+0100) av Hippoly

Färdigställt 2023-03-06 10:51:54 CET (+0100)

#### Initierare

# Hippoly (H)

Hippoly

scrive@hippoly.com

# Signerande parter

# Samuel Nyberg (SN)

Personnummer 199807092375 samuel.nyberg@chalmersstudentkar.se

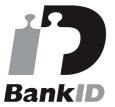

Namnet som returnerades från svenskt BankID var "SAMUEL NYBERG"

Signerade 2023-03-04 17:54:43 CET (+0100)

# Matilda Svensson (MS)

Personnummer 199510165344 matilda.svensson@chalmersstudentkar.se

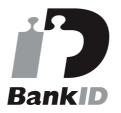

Namnet som returnerades från svenskt BankID var "MATILDA SVENSSON" Signerade 2023-03-06 10:51:54 CET (+0100)

# Nils Isac Sebastian Stark (NISS)

Personnummer 199709154653 isac.stark@gmail.com

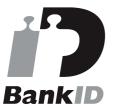

Namnet som returnerades från svenskt BankID var "Nils Isac Sebastian Stark" Signerade 2023-03-04 18:38:42 CET (+0100)

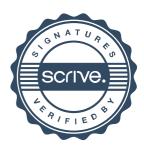

# Verifikat

Transaktion 09222115557488322472

Detta verifikat är utfärdat av Scrive. Information i kursiv stil är säkert verifierad av Scrive. Se de dolda bilagorna för mer information/bevis om detta dokument. Använd en PDF-läsare som t ex Adobe Reader som kan visa dolda bilagor för att se bilagorna. Observera att om dokumentet skrivs ut kan inte integriteten i papperskopian bevisas enligt nedan och att en vanlig papperutskrift saknar innehållet i de dolda bilagorna. Den digitala signaturen (elektroniska förseglingen) säkerställer att integriteten av detta dokument, inklusive de dolda bilagorna, kan bevisas matematiskt och oberoende av Scrive. För er bekvämlighet tillhandahåller Scrive även en tjänst för att kontrollera dokumentets integritet automatiskt på: https://scrive.com/verify

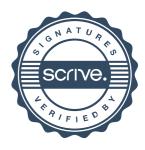